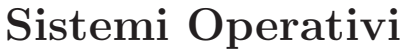

Compito d'esame 28 Gennaio 2016

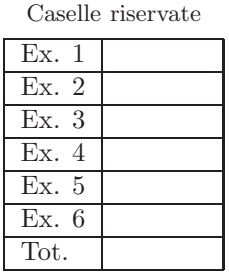

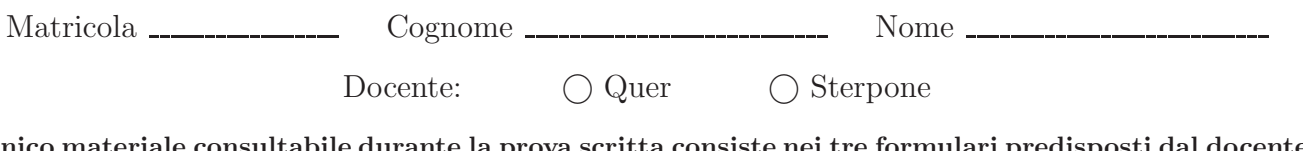

L'unico materiale consultabile durante la prova scritta consiste nei tre formulari predisposti dal docente. Riportare i passaggi principali. L'ordine sarà oggetto di valutazione. Durata della prova: 100 minuti.

1. Si riporti il control flow graph e l'albero di generazione dei processi ottenuto dall'esecuzione del seguente tratto di codice C. Si indichi inoltre che cosa esso produce su video e per quale motivo.

```
#include <stdio.h>
#include <stdlib.h>
#include <unistd.h>
#include <sys/wait.h>
int main () {
int i, j=-1;
    for (i=0; i<5; i++) {<br>
printf ("i=%d\n", i);<br>
if (!fork()) {<br>
for (j=2; j>0; j--) {<br>
fork();
               execlp ("echo", "i", "j", (char *) 0);
            }
        } else {
printf ("j=%d \n", j);
}
    }
return (1);
}
```
2. Dato il seguente grafo di precedenza, realizzarlo utilizzando il minimo numero possibile di semafori. I processi rappresentati devono essere processi ciclici (con corpo del tipo while(1)). Utilizzare le primitive init, signal, wait e destroy. Indicare gli eventuali archi superflui e riportare il corpo dei processi  $(P_1, \ldots, P_5)$  e l'inizializzazione dei semafori. Si noti che  $P_1$  deve effettuare due iterazioni in sequenza del proprio ciclo while per ogni iterazione globale sull'intero grafo di precedenza.

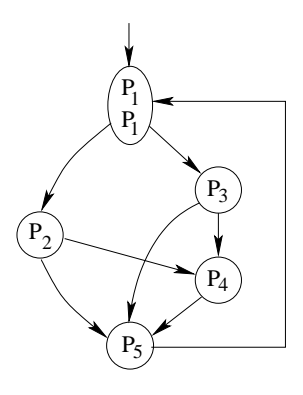

3. Con riferimento alle Sezioni Critiche, si indichino i requisiti che ogni soluzione deve soddisfare e quali classi di soluzioni sono proponibili (con le rispettive caratteristiche e diversità).

Si faccia quindi riferimento alla sincronizzazione di processi mediante la procedura swap. Se ne illustrino le principali caratteristiche, riportandone il codice e il relativo protocollo di utilizzo.

4. Scrivere uno script BASH (senza l'utilizzo di AWK) che riceve tre parametri:

n cmd dir

in cui n indica un valore numerico intero, cmd è una stringa che rappresenta un comando (singolo) di shell e dir è il nome di un direttorio.

Lo script deve eseguire il comando cmd sui primi n file presenti nel direttorio dir. Si supponga che n sia sempre inferiore del numero di file presenti nel direttorio e che i file vadano selezionati in ordine di dimensione decrescente.

Suggerimento: si ricorda che nell'output del comando " $ls -1$ " -rw-rw-r-- 1 quer quer 42729 Jan 25 11:33 file1.txt -rw-rw-r-- 1 quer quer 226662 Jan 25 11:33 exam.ps ...

i campi sono separati da una tabulazione e la dimensione del file è indicata nel quinto campo.

5. La base dati relativa a un esame è costituita da due file.

Il primo file riporta le generalità degli studenti, con formato:

cognome nome numeroMatricola

Il secondo file memorizza il risultato ottenuto da tutti gli studenti in tutti gli esami superati:

numeroMatricola nomeEsame voto

Scrivere un script AWK in grado di ricevere sulla riga di comando 5 parametri:

nomeFile1 nomeFile2 numeroMatricola x sogliaVoto

dove nomeFile1 e nomeFile2 sono file con il formato precedentemente descritto e x è un operatore relazionale, ovvero una tra le stringhe (<, ==, >). Lo script deve visualizzare (a video) l'elenco di tutti gli esami sostenuti dallo studente di matricola indicata che soddisfano la condizione relazionale "voto x sogliaVoto". Il formato di uscita deve essere del tipo:

cognome nome nomeEsame voto

6. Si consideri il seguente insieme di processi:

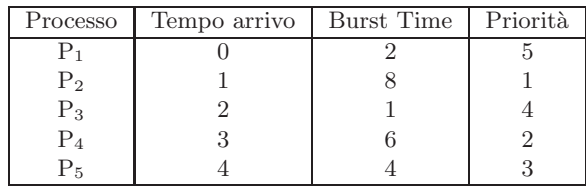

Rappresentare mediante diagramma di Gantt l'esecuzione di tali processi utilizzando gli algoritmi di scheduling PS (Priority Scheduling), RR (Round Robin) e SRTF (Shortest Remaining Time First).

La priorità maggiore è associata al valore di priorità inferiore. Per la strategia Round Robin si utilizzi un quantum temporale di 2 unità di tempo.